## **KONFIGURASI QUEUE TREE TANPA WEB PROXY / MASQURADE**

1. MEMBUAT MARK CONNECTION UNTUK TARGET ADDRESS BAIK SATU NETWORK ATAU CUMA 1IP ADDRESS, DALAM KASUS INI SAYA GROUP SATU NETWORK 192.168.0.0/24

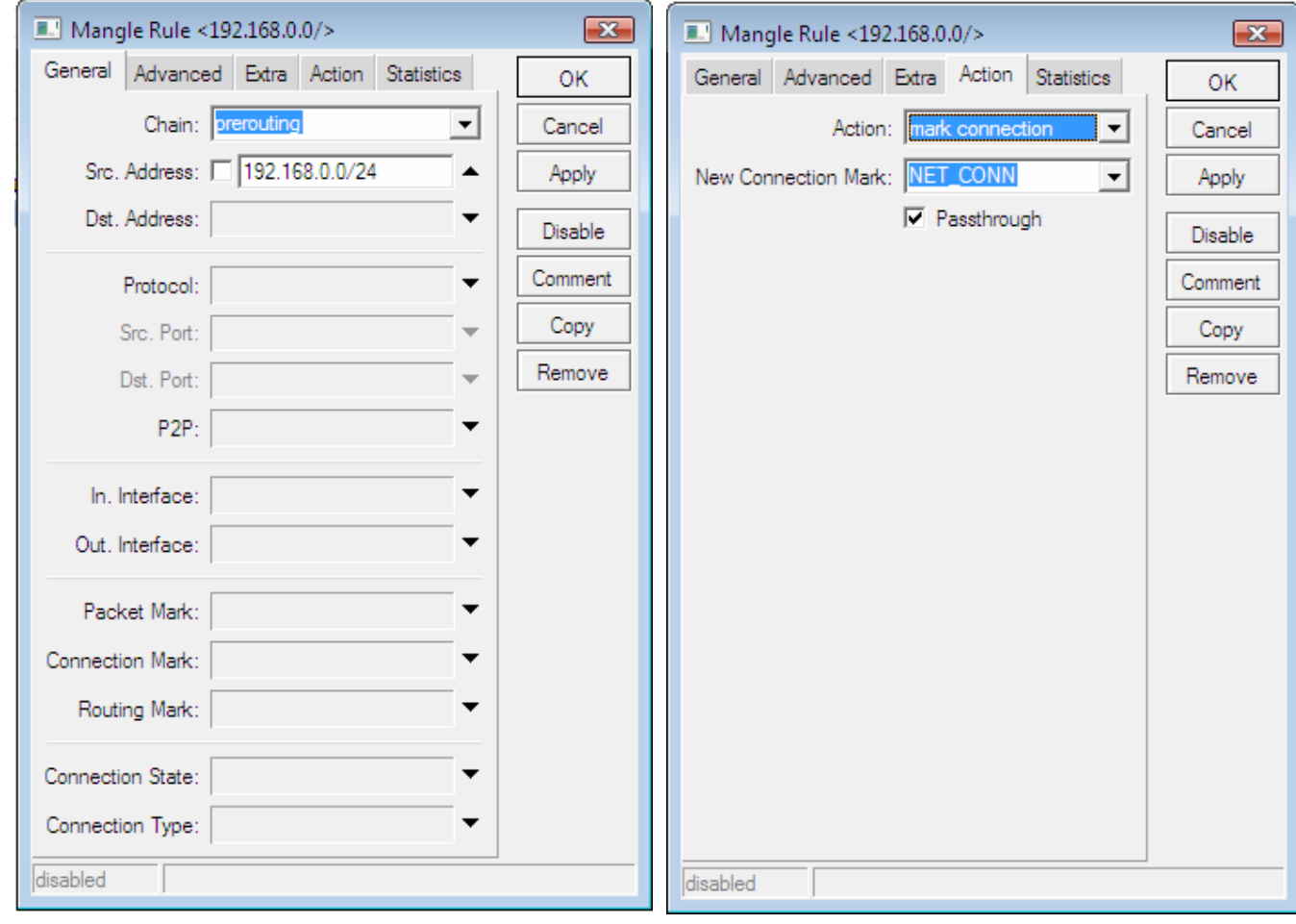

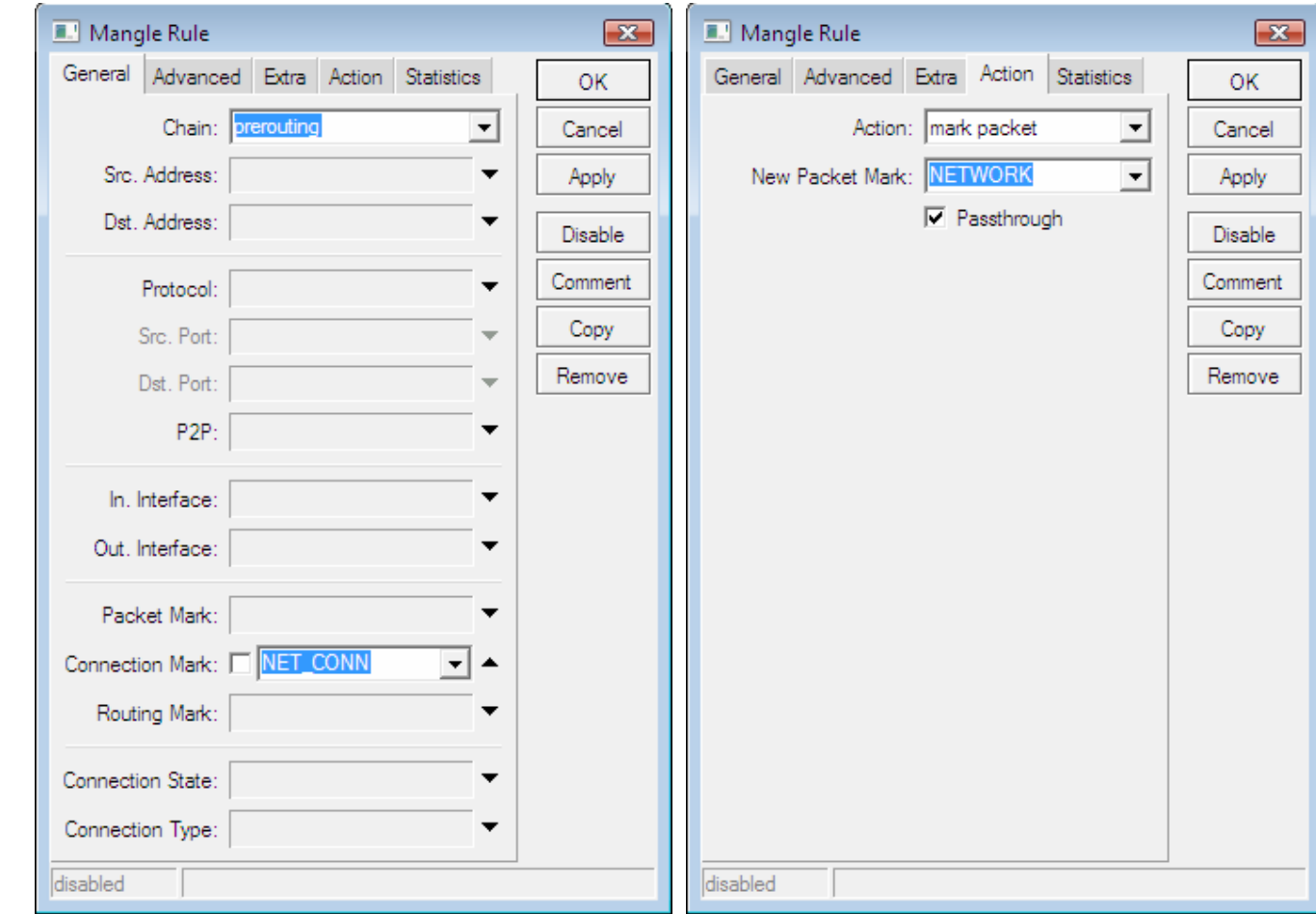

## 2. MEMBUAT MARK PACKET UNTUK DENGAN MARK CONNECTION DIATAS

## 3. MEMBUAT KONFIGURASI QUEUE TREE DOWNSTREAM

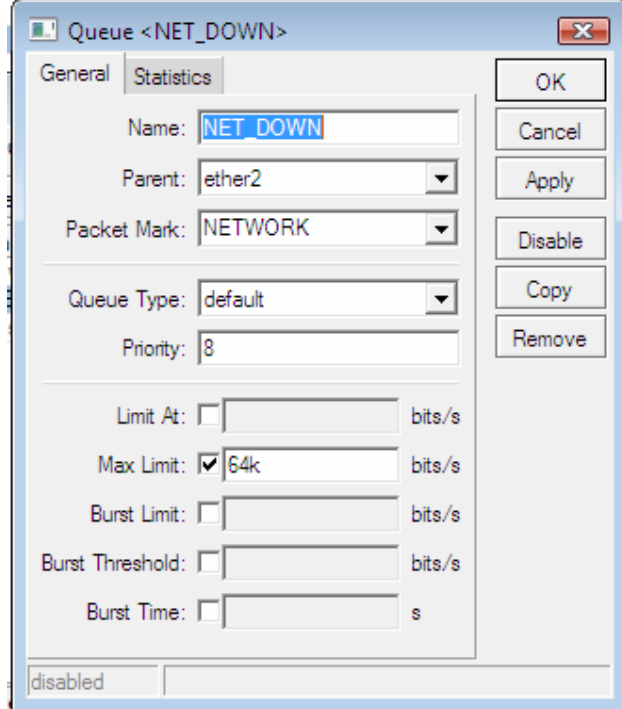

## 4. MEMBUAT KONFIGURASI UPSTREAM

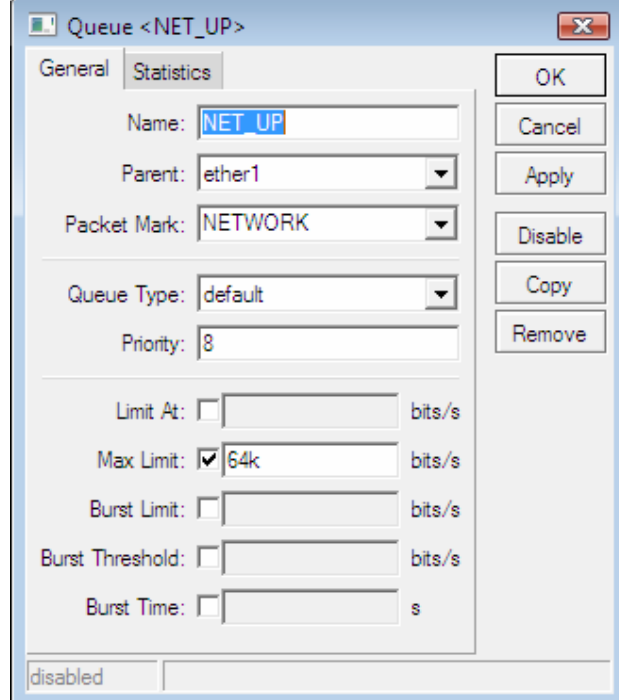

SEMOGA BERMANFAAT. THANK'S